## **Sozialkasse des Gerüstbaugewerbes**

Sozialkasse des Gerüstbaugewerbes - Online-Service - Postfach 51 25 65041 Wiesbaden DEUTSCHLAND

## **Wniosek o uczestnictwo w raportowaniu w ramach dialogu internetowego (Service Online)**

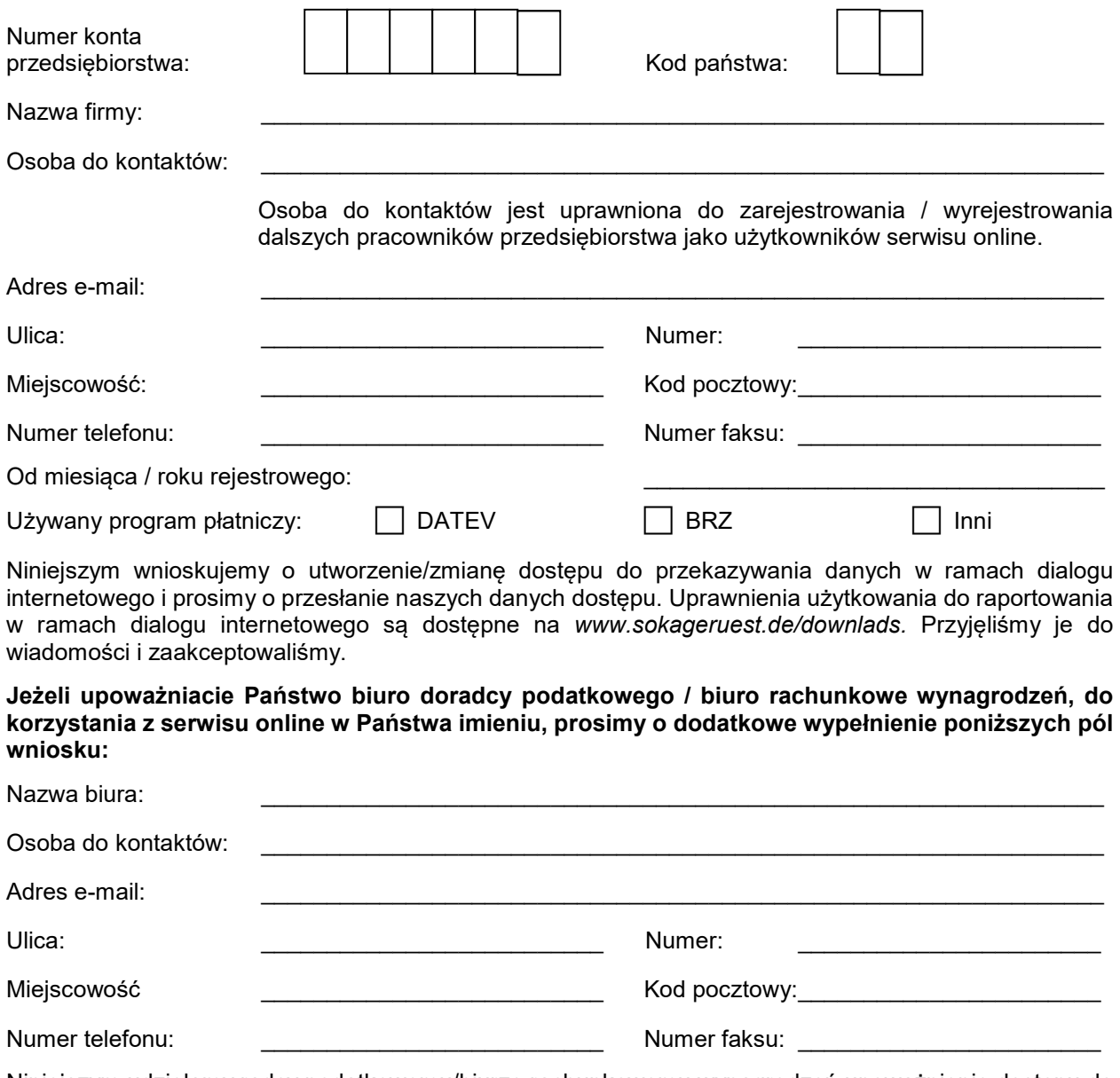

Niniejszym udzielamy radcy podatkowemu/biurze rachunkowemu wynagrodzeń upoważnienie dostępu do serwisu online dla naszego przedsiębiorstwa. Warunki użytkowania przekazałem radcy podatkowemu / biurze rachunkowemu wynagrodzeń.

 $\_$  ,  $\_$  ,  $\_$  ,  $\_$  ,  $\_$  ,  $\_$  ,  $\_$  ,  $\_$  ,  $\_$  ,  $\_$  ,  $\_$  ,  $\_$  ,  $\_$  ,  $\_$  ,  $\_$  ,  $\_$  ,  $\_$  ,  $\_$  ,  $\_$  ,  $\_$  ,  $\_$  ,  $\_$  ,  $\_$  ,  $\_$  ,  $\_$  ,  $\_$  ,  $\_$  ,  $\_$  ,  $\_$  ,  $\_$  ,  $\_$  ,  $\_$  ,  $\_$  ,  $\_$  ,  $\_$  ,  $\_$  ,  $\_$  ,